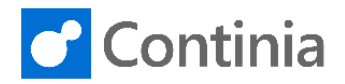

# Expense Management for Microsoft Dynamics NAV

*Change Log - Version 6.50*

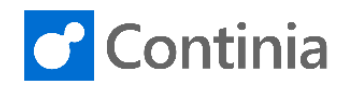

#### CHANGES 6.50.03

#### **New features**

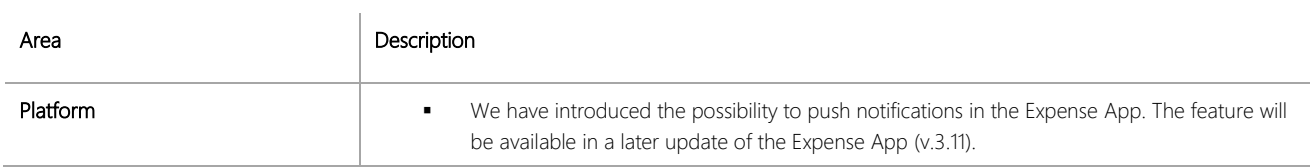

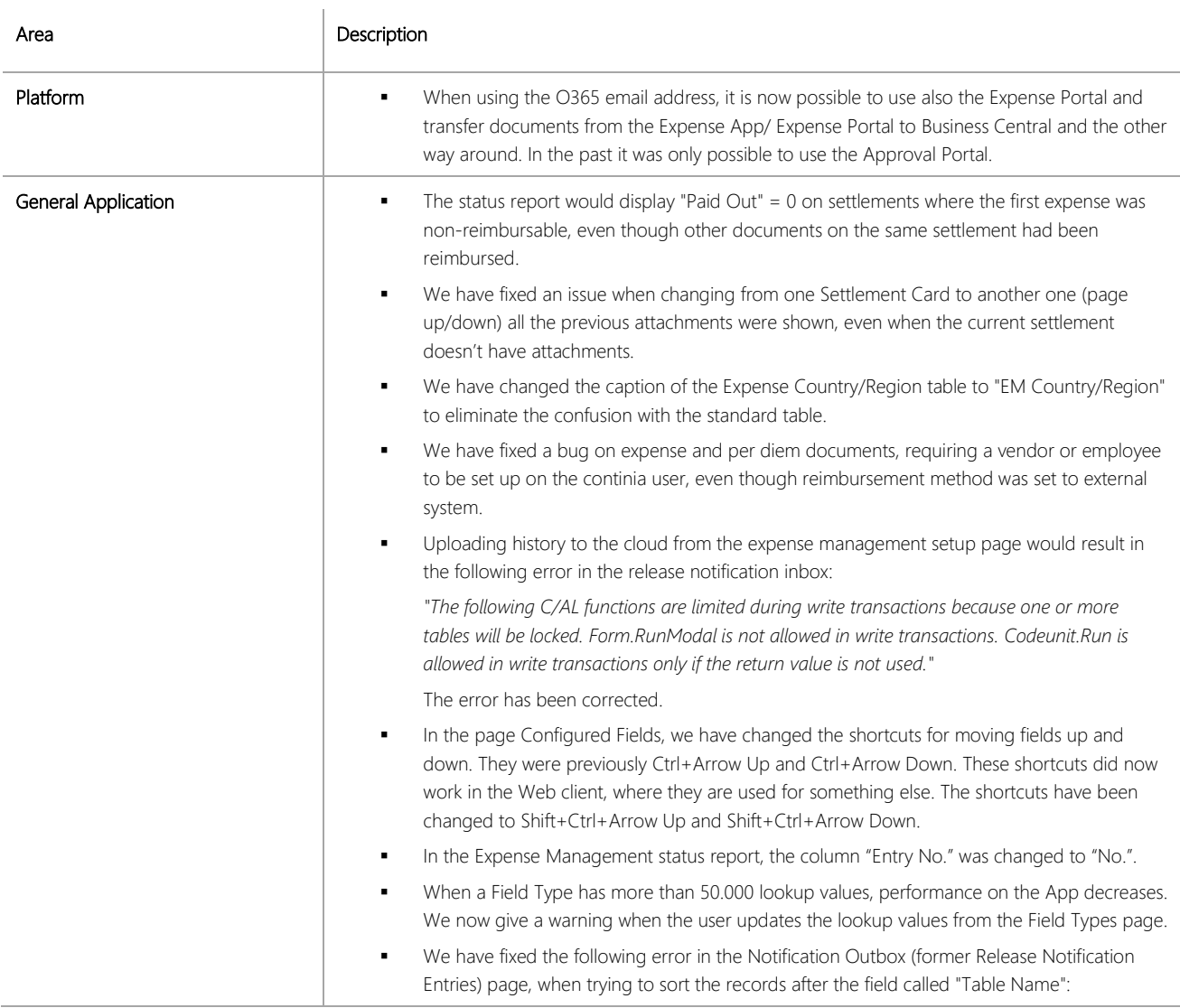

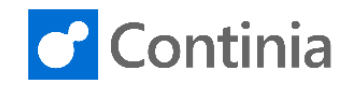

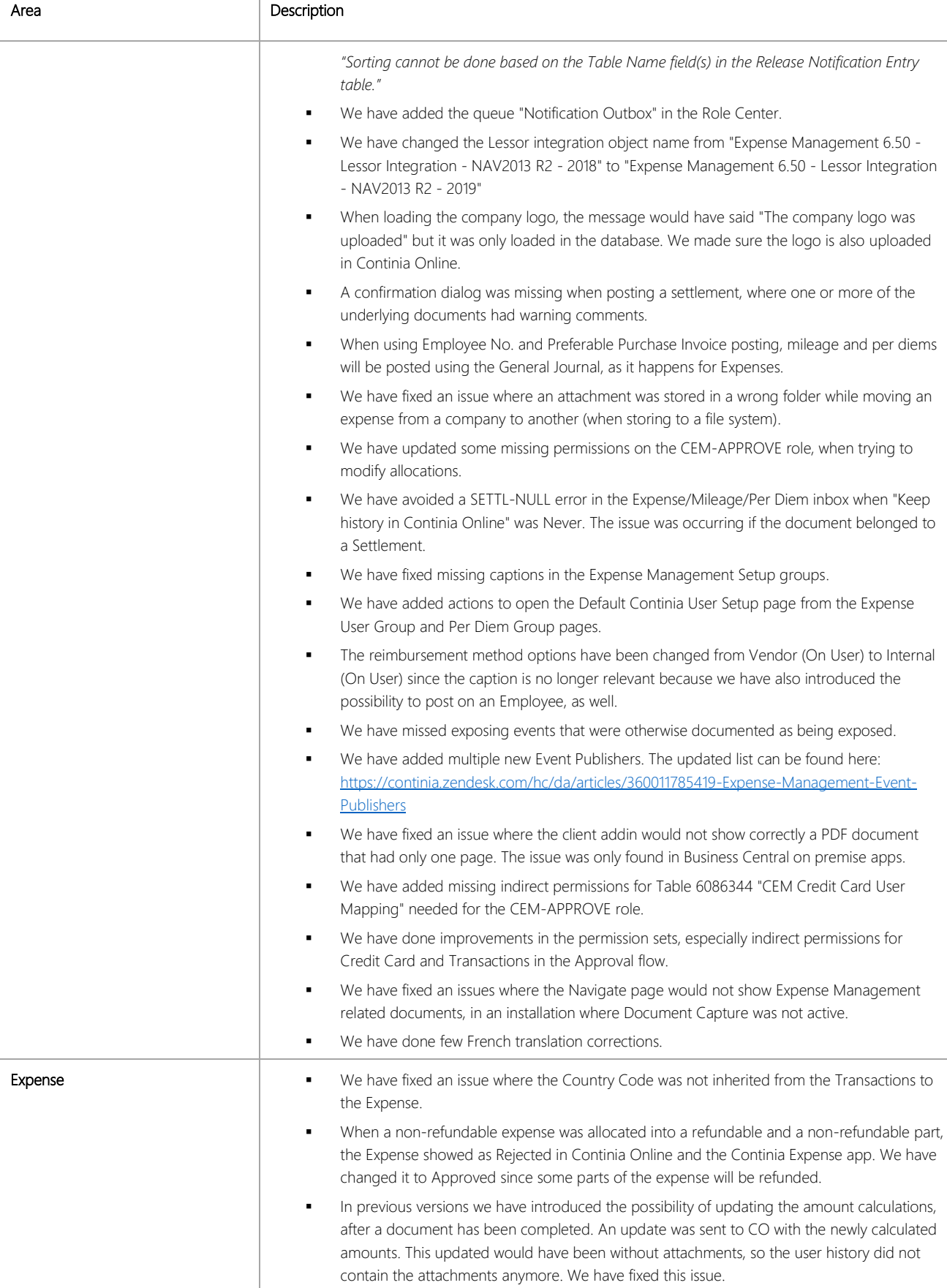

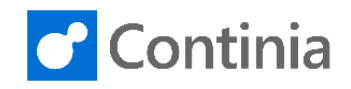

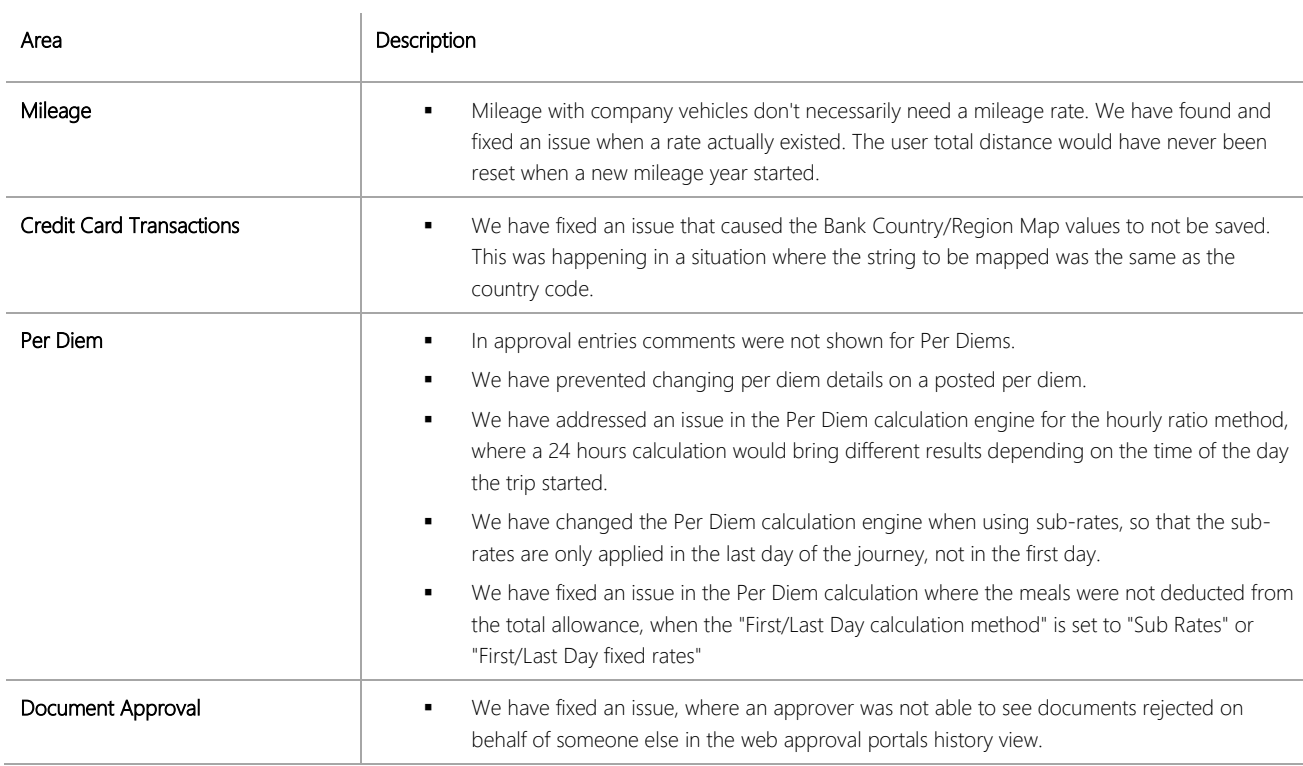

# CHANGES 6.50.02 Hotfix 3

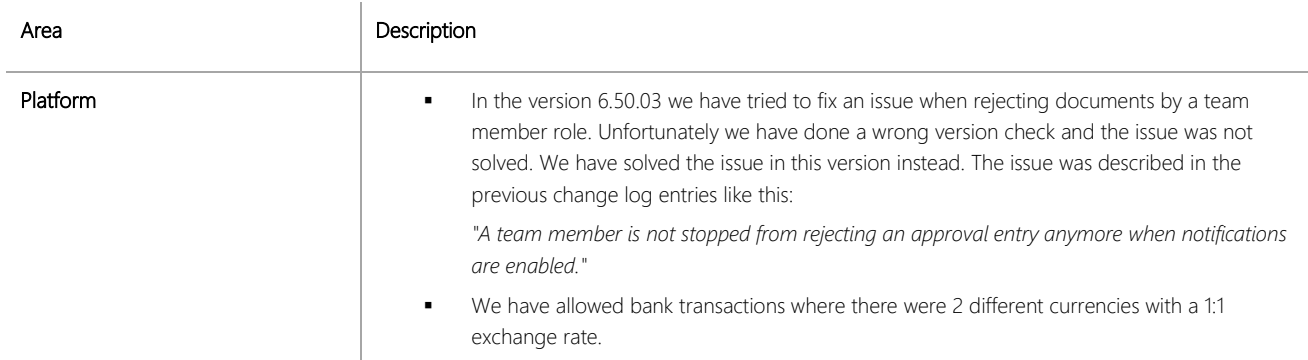

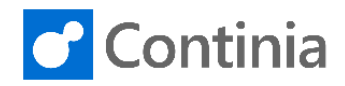

#### CHANGES 6.50.02 Hotfix 2

# **Bug fixes**

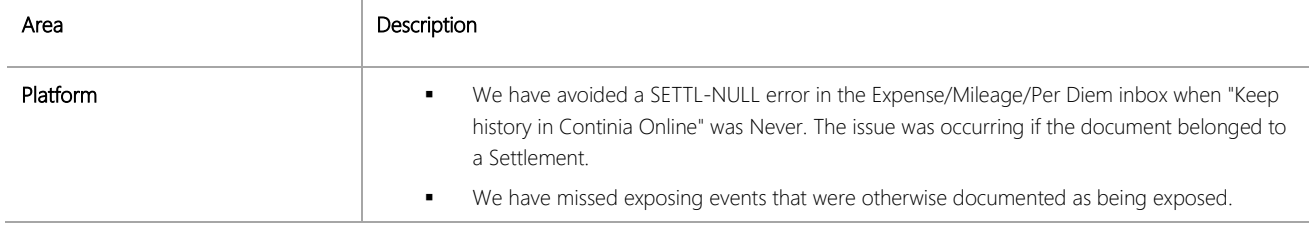

#### CHANGES 6.50.02 Hotfix 1

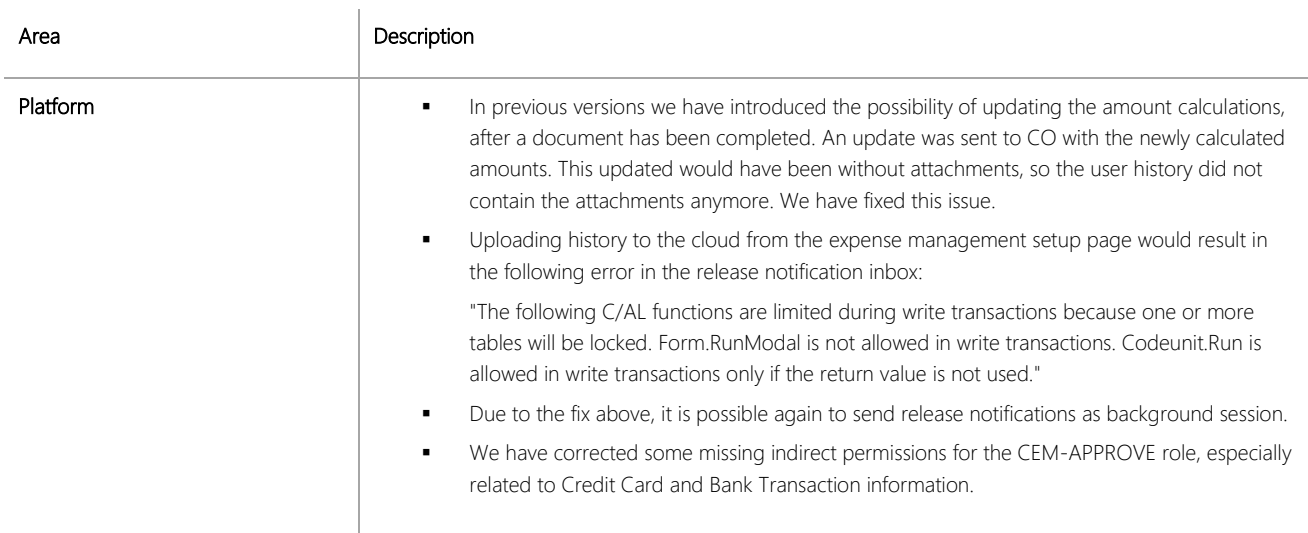

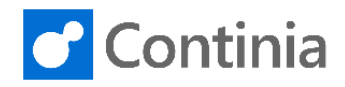

#### CHANGES 6.50.02

## **New features**

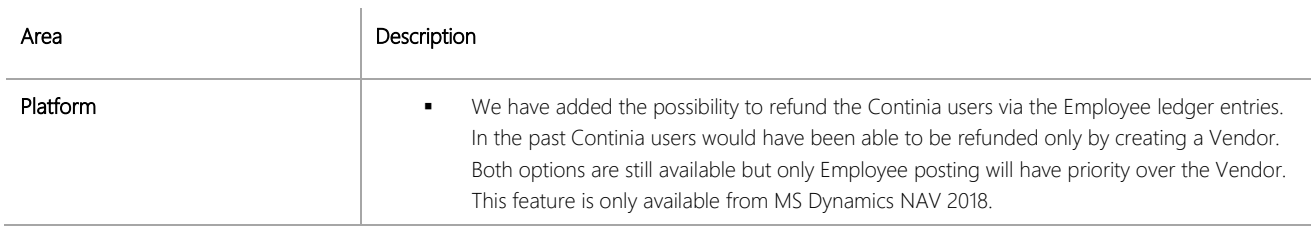

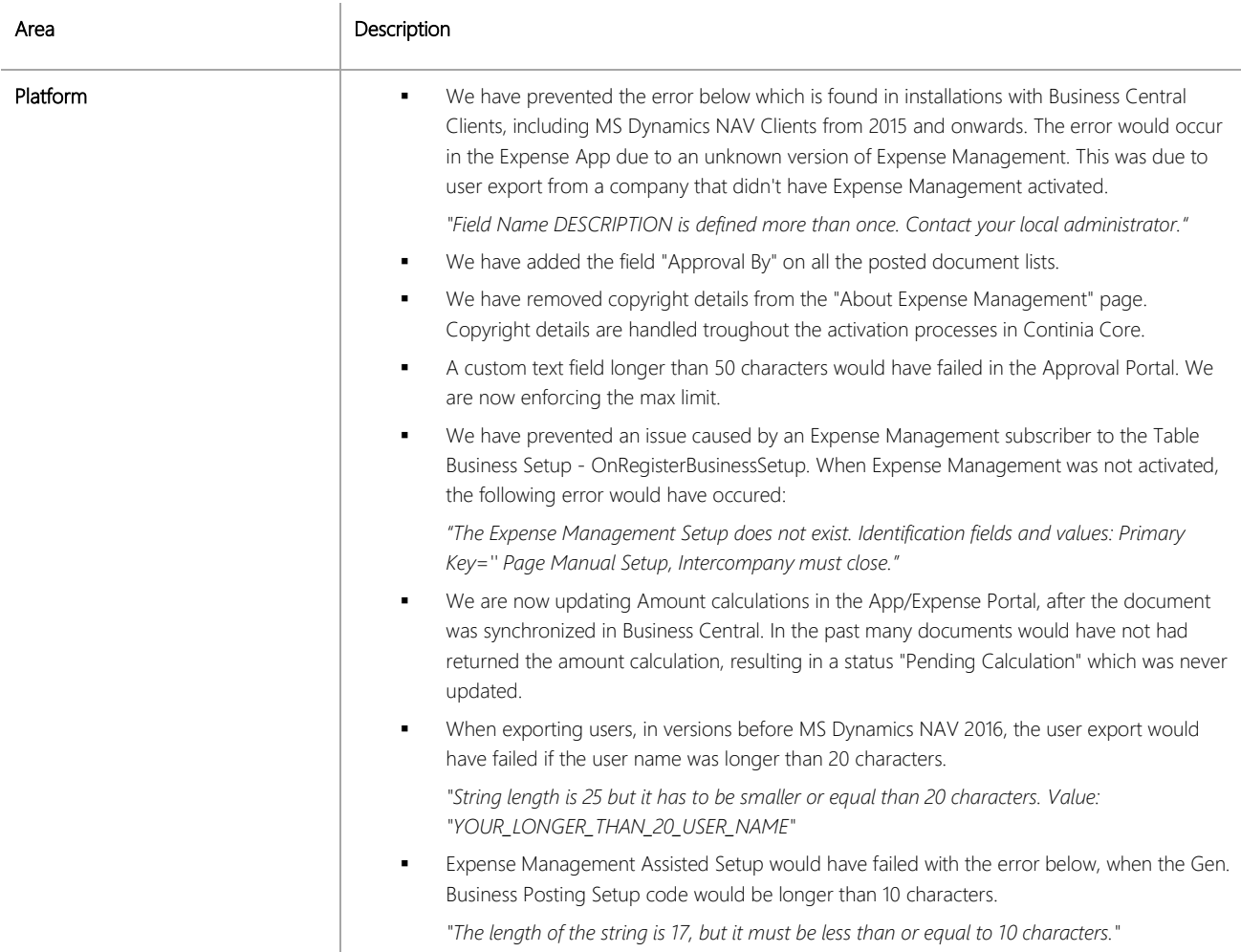

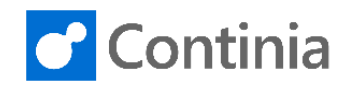

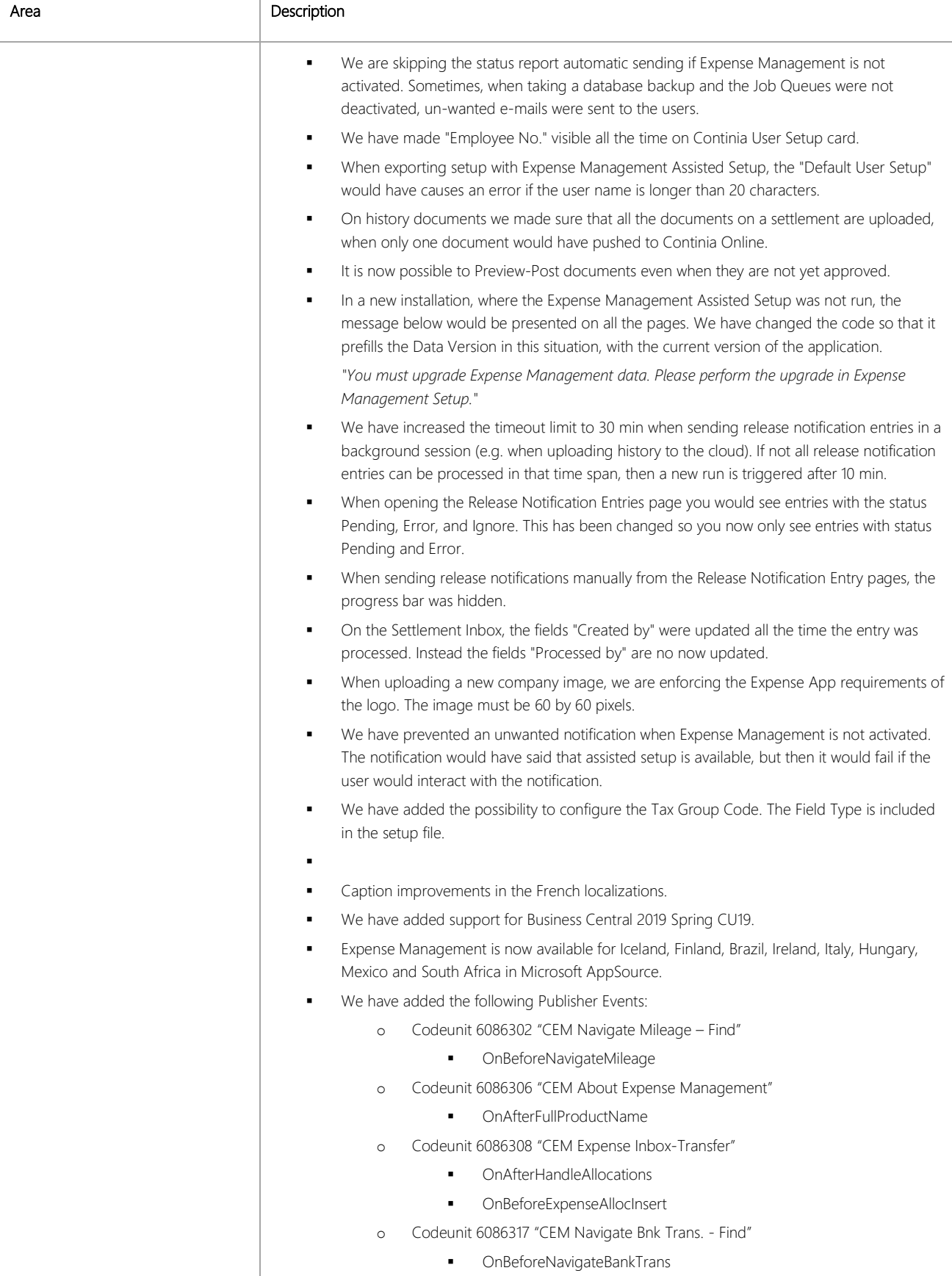

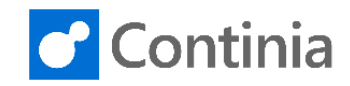

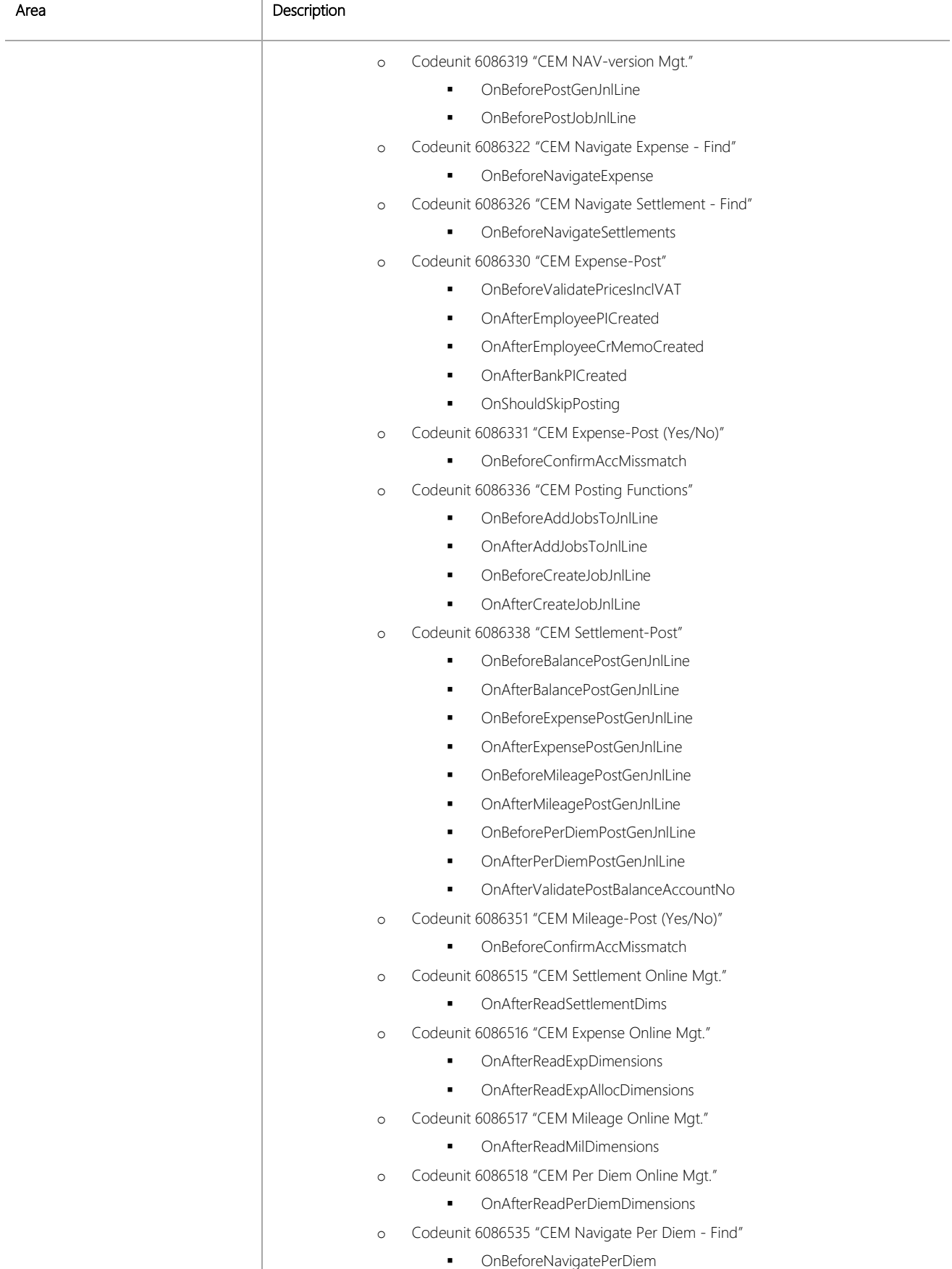

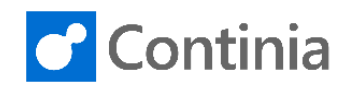

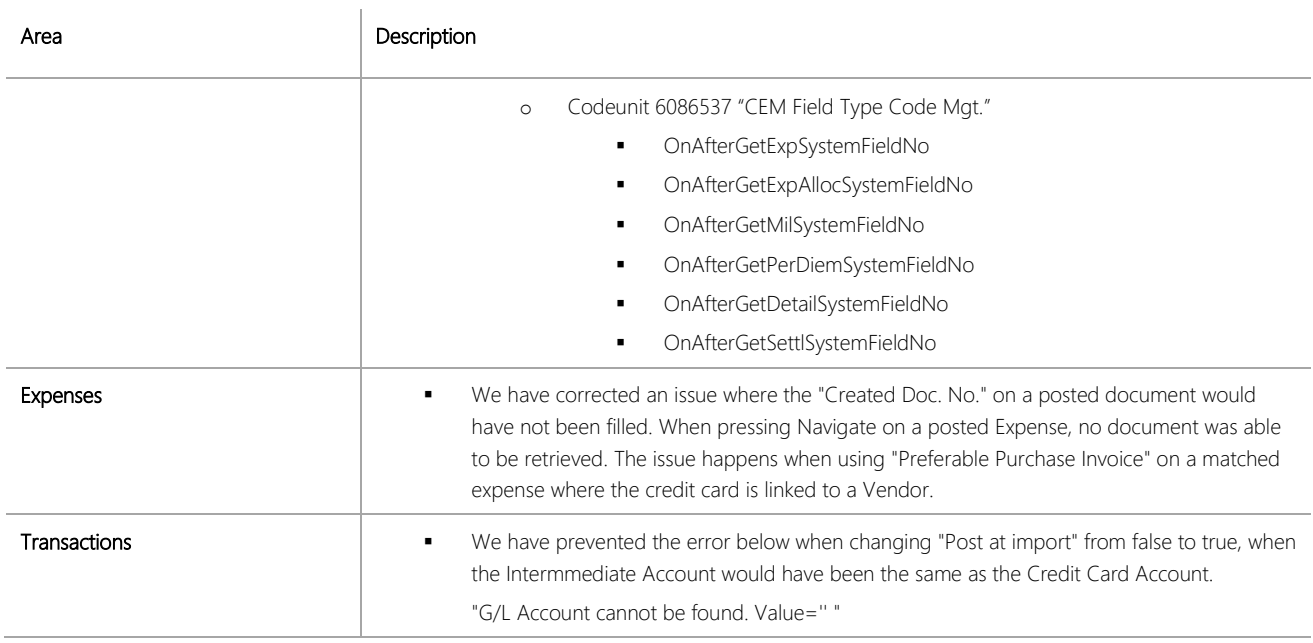

### CHANGES 6.50.01 Hotfix 3

### **Bug fixes**

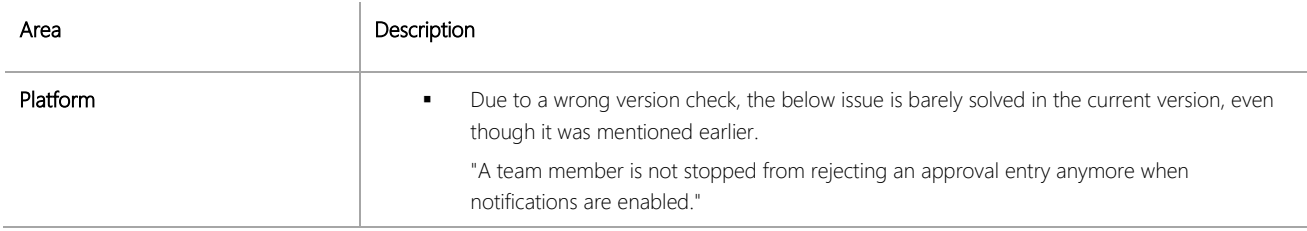

#### CHANGES 6.50.01 Hotfix 2

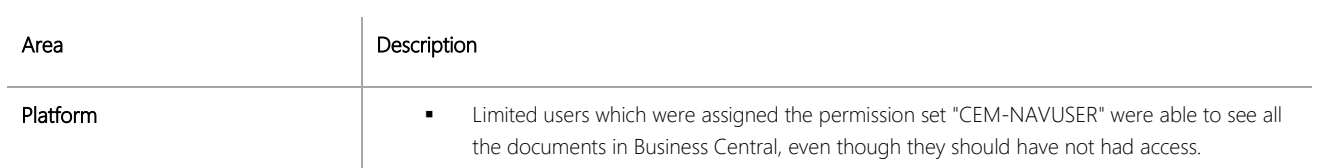

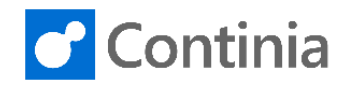

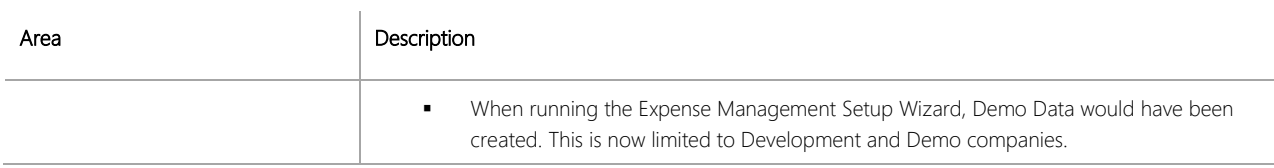

#### CHANGES 6.50.01 Hotfix 1

#### **Bug fixes**

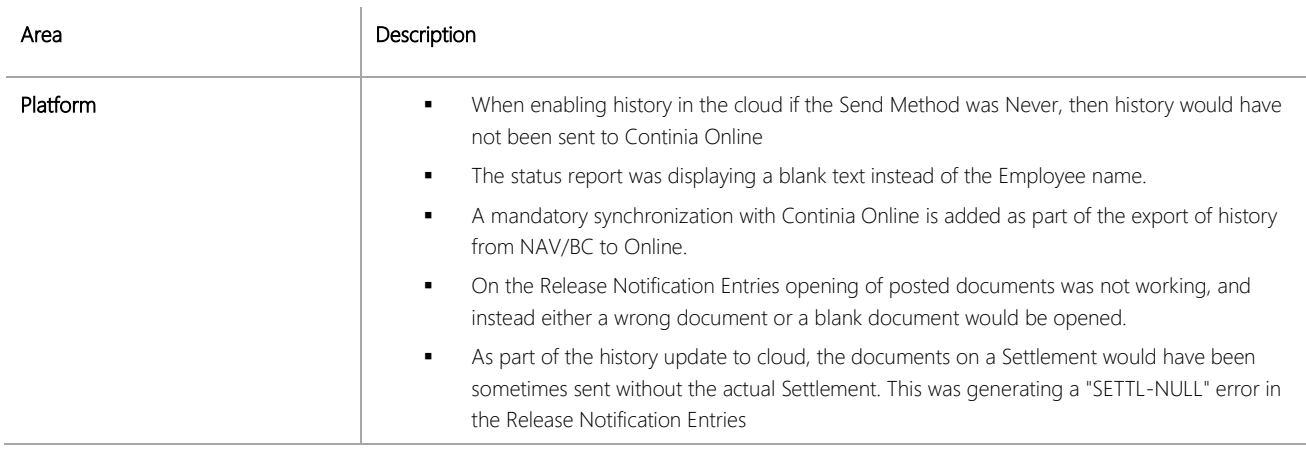

#### CHANGES 6.50.01

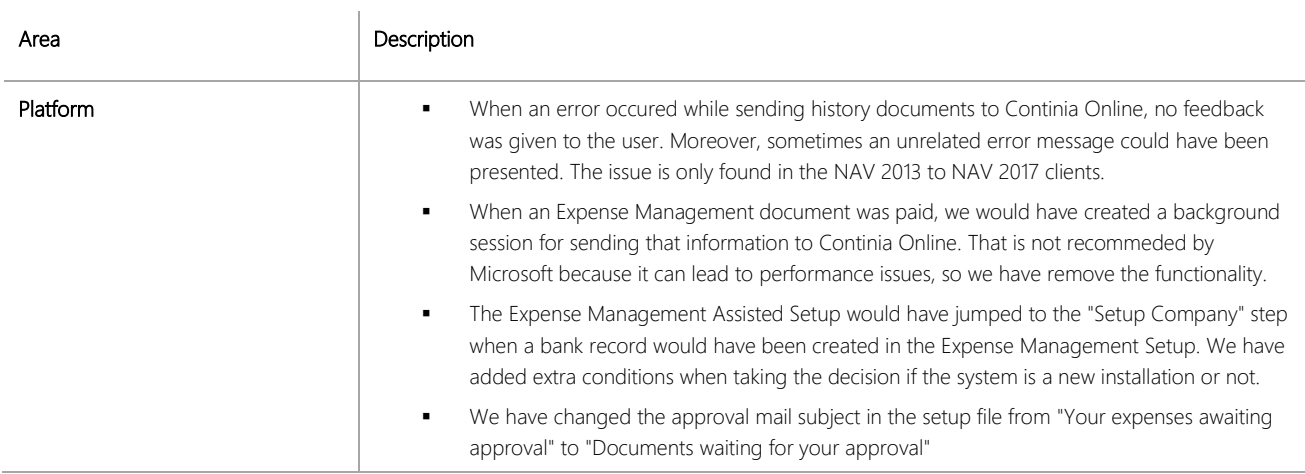

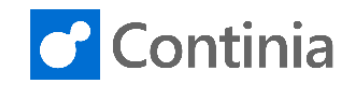

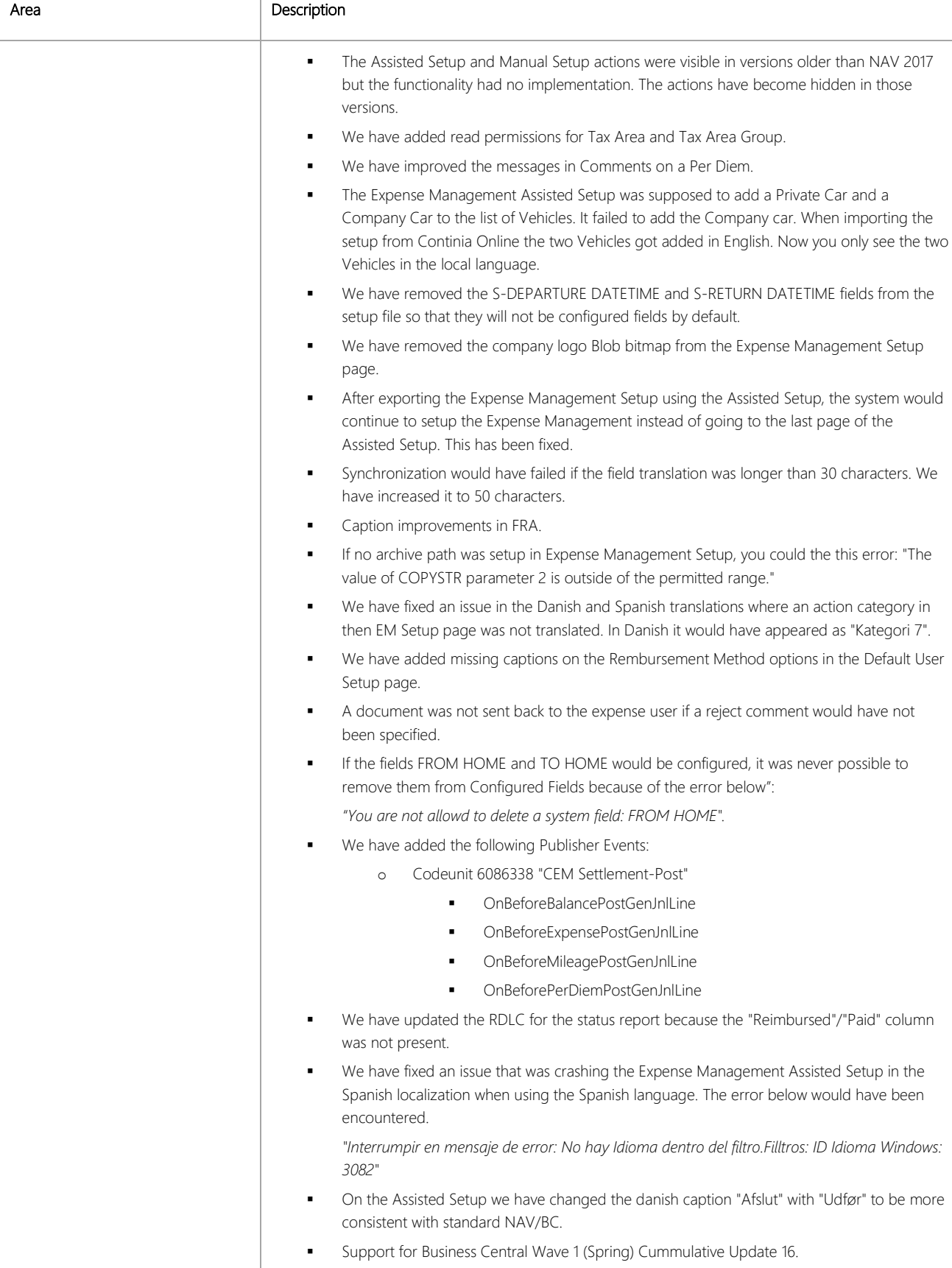

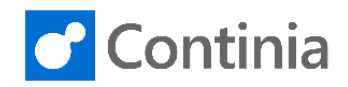

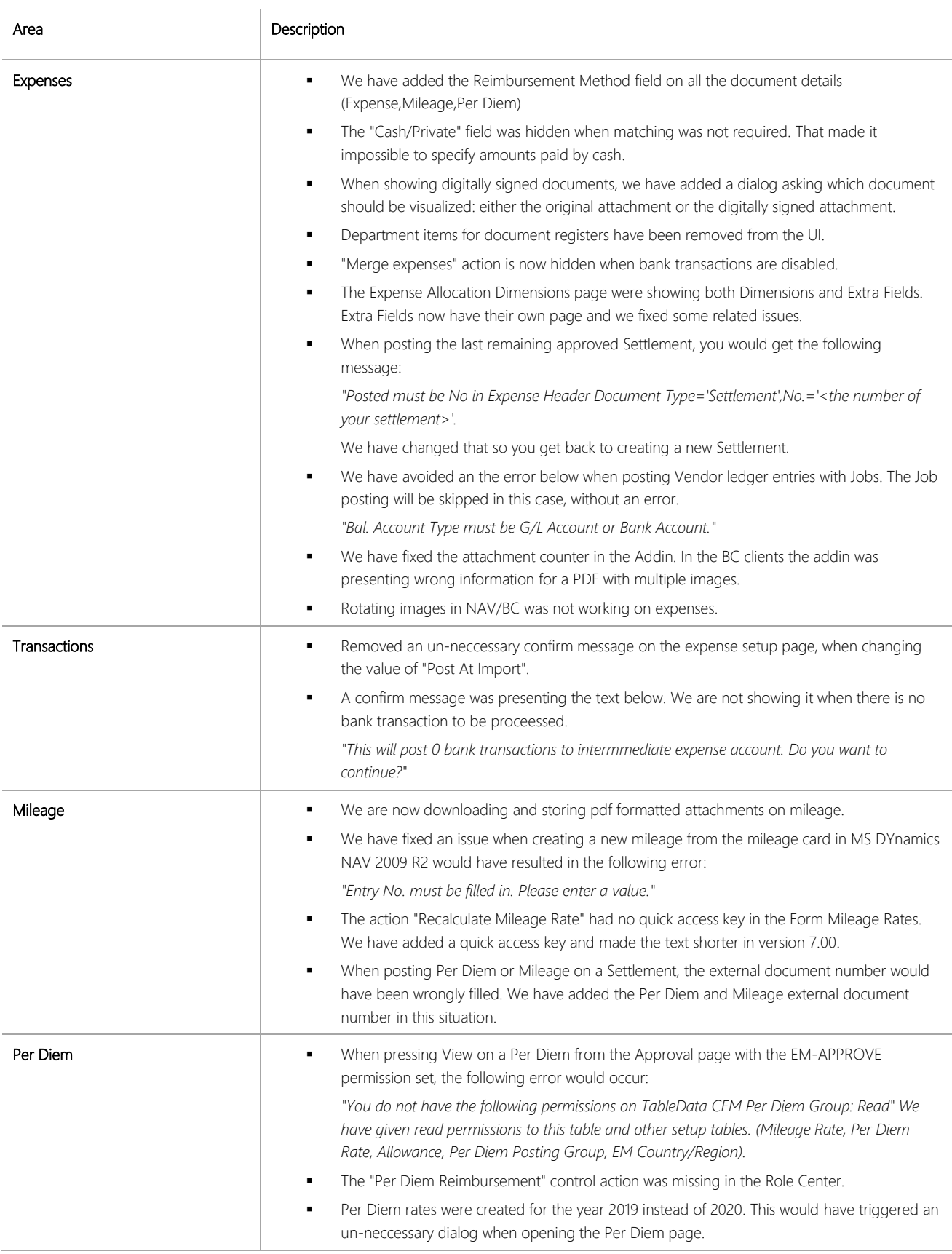

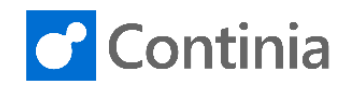

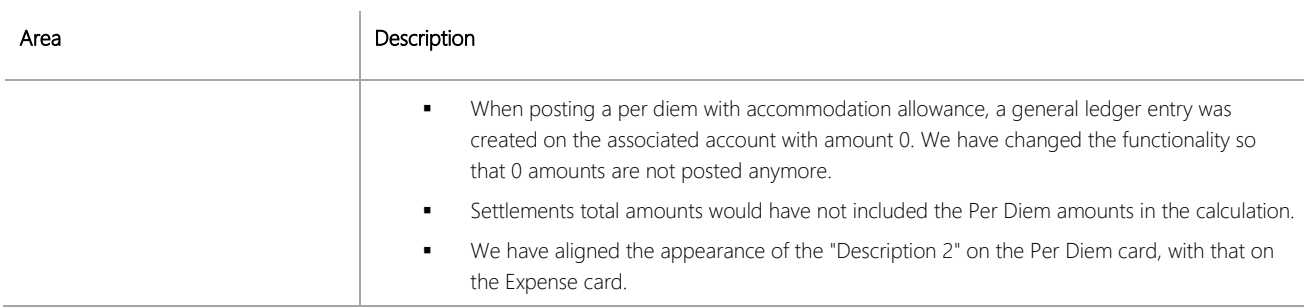

#### CHANGES 6.50 Hotfix 1

#### **Bug fixes**

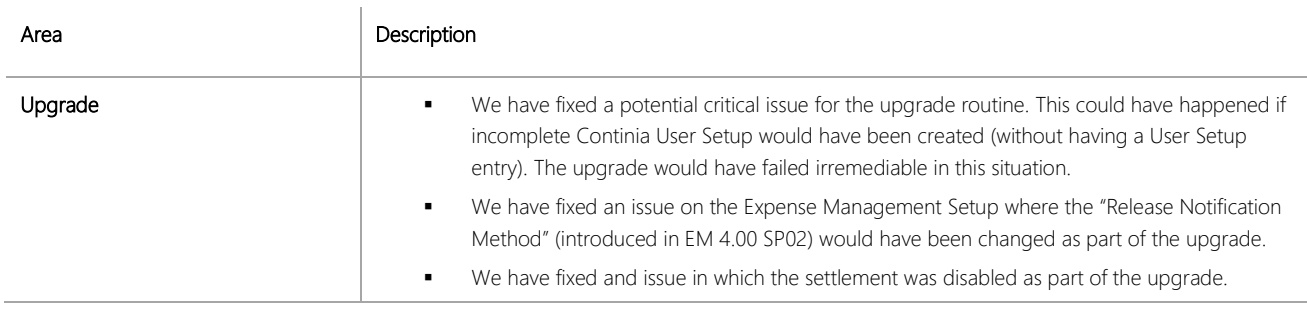

# CHANGES 6.50

#### **New Features**

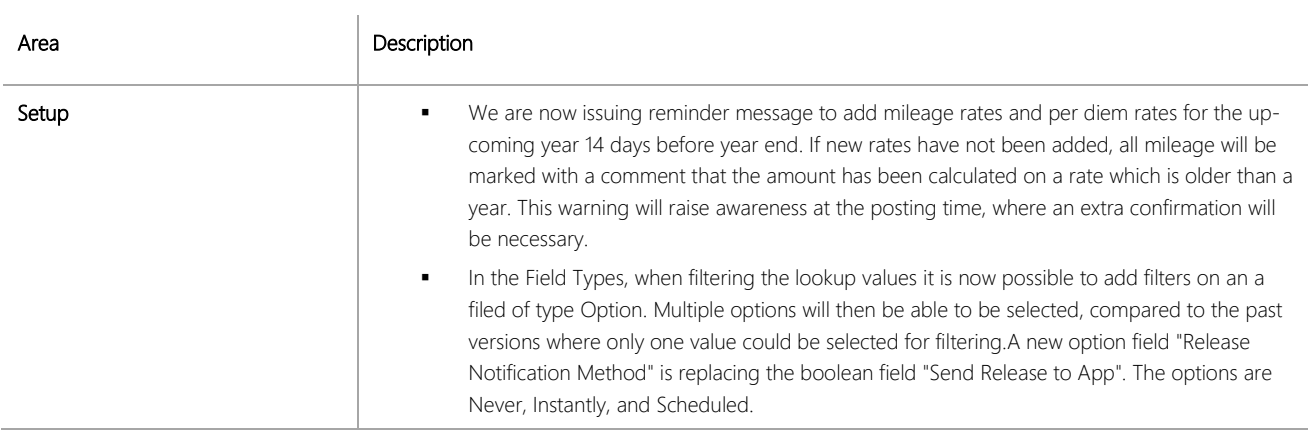

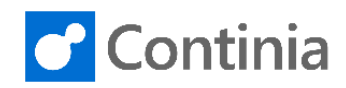

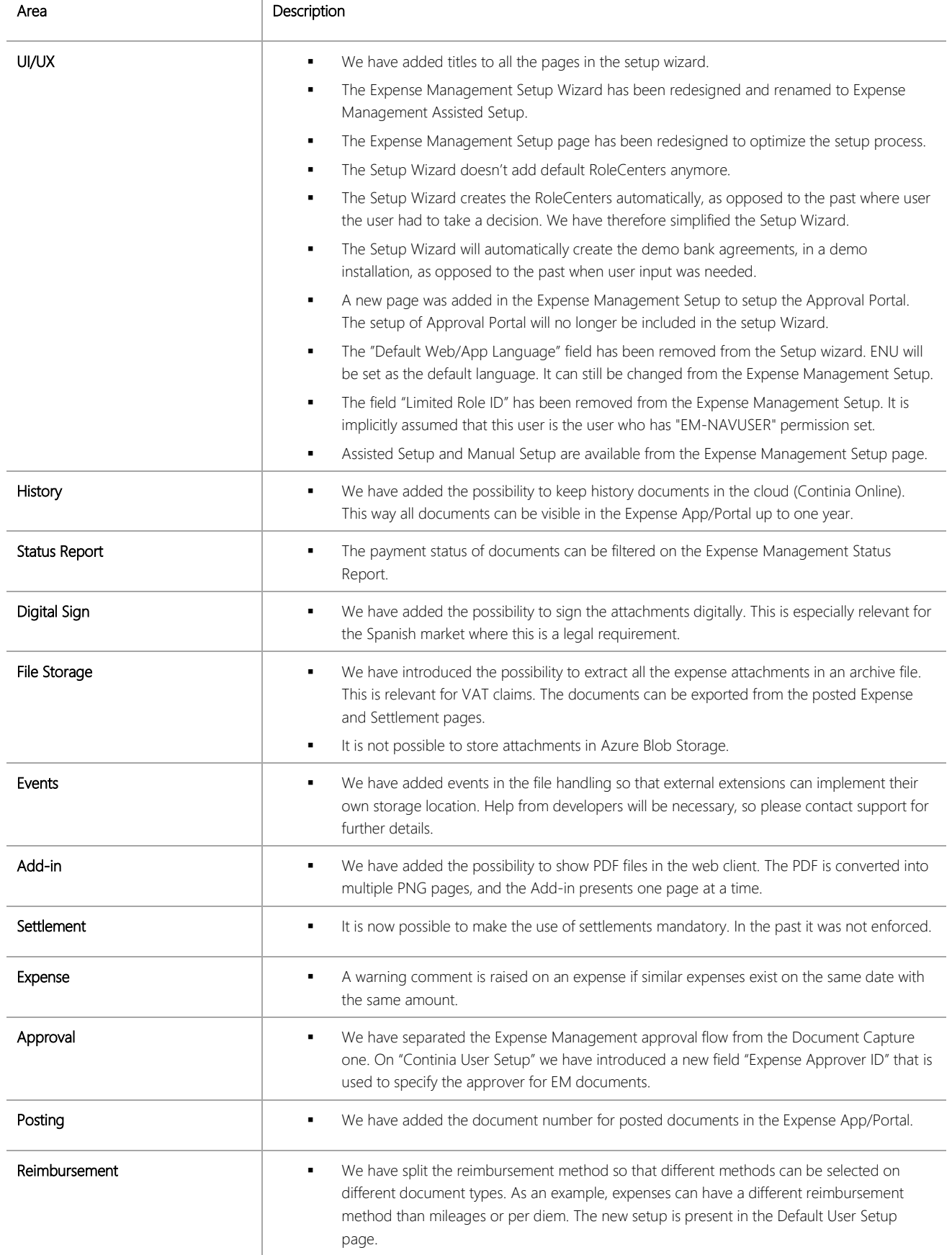

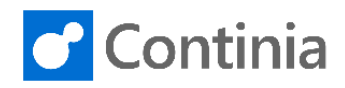

# **Bug Fixes**

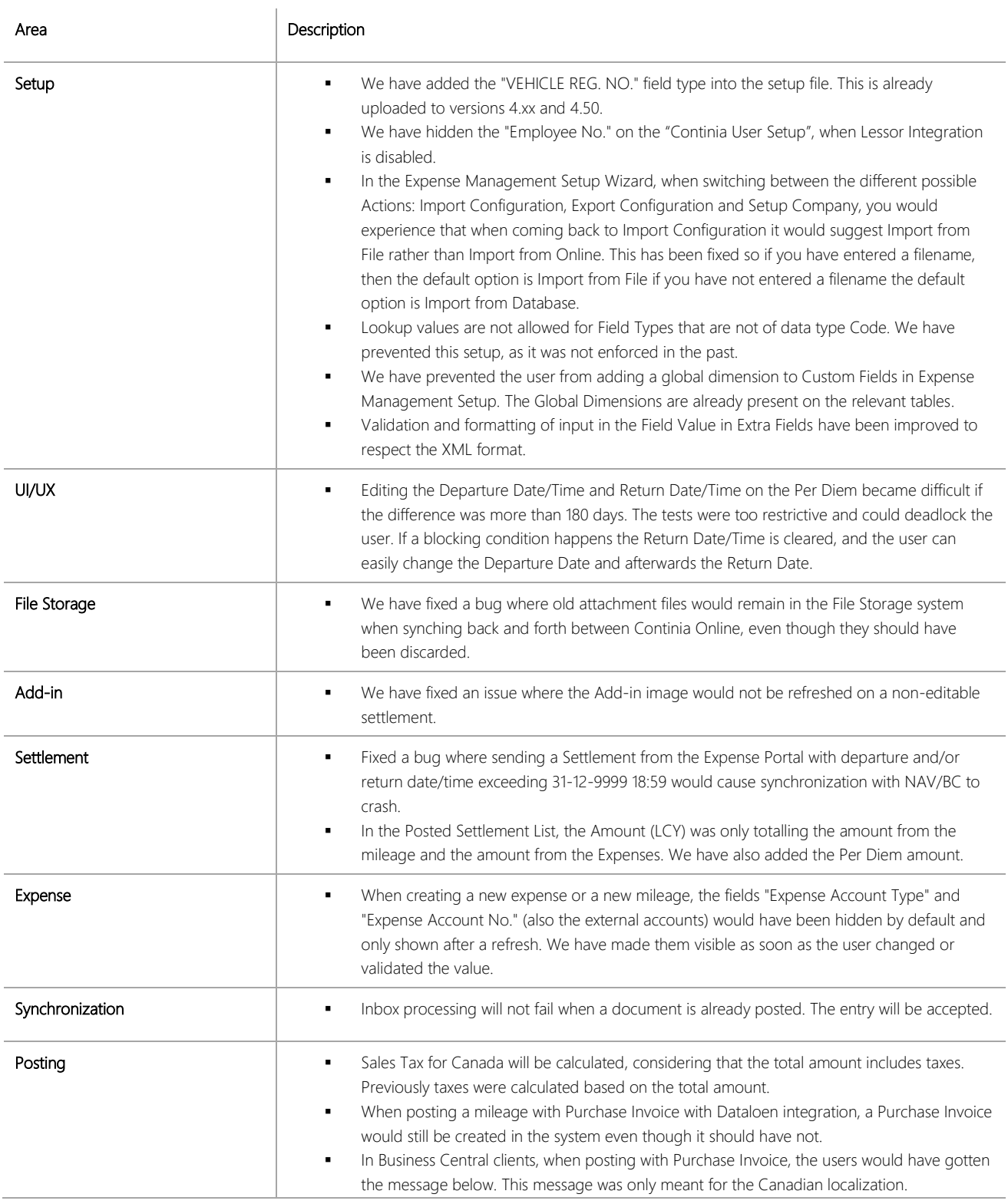

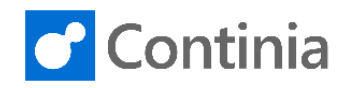

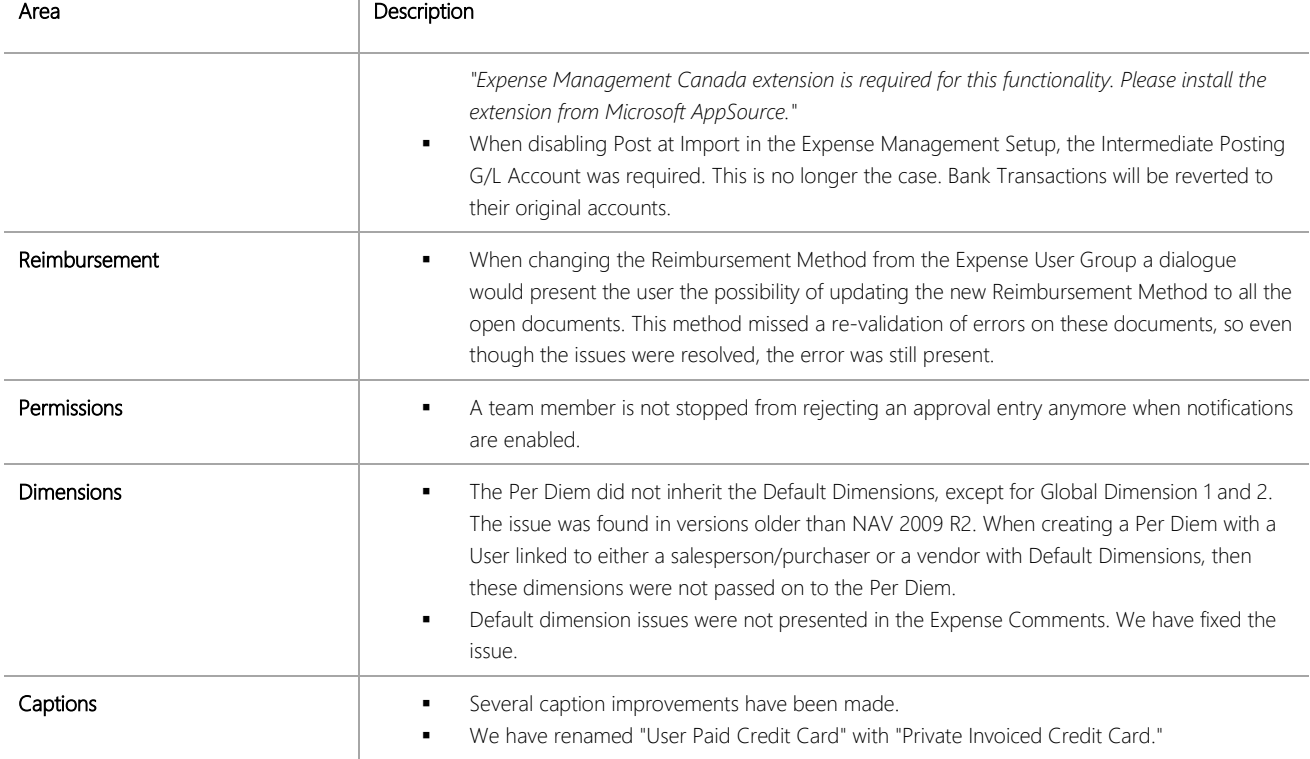